# COMPUTING CENTRE NEWSLETTER

# **DO** ....

Commission of the European Communities

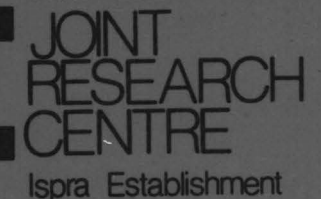

**June 1978 No 22** 

# **CONTENTS**

 $\ddot{\phantom{0}}$ 

 $\ddot{\phantom{a}}$ 

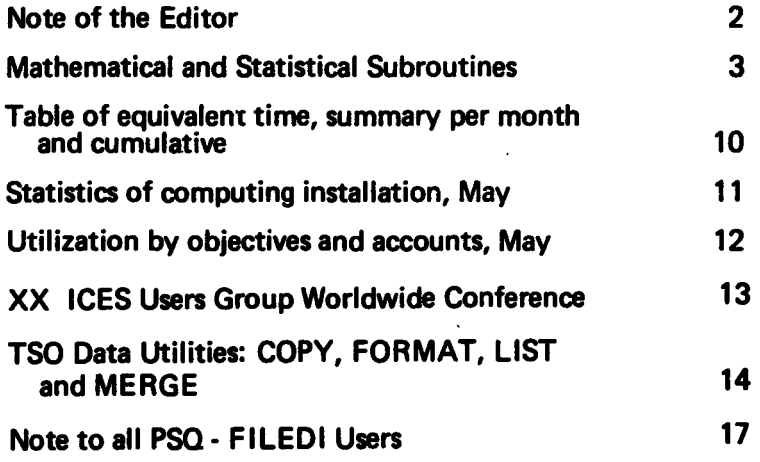

 $\ddot{\phantom{0}}$ 

 $\overline{\phantom{a}}$ 

#### Note of the Editor

The present Newsletter is published monthly except for August and December.

The Newsletter inrludes:

- Developments, changes, uses of installations
- Announcements, news and abstracts on initiatives and accomplishments.

The Editor thanks in advance those who want to contribute to the Newsletter by sending articles in English or French to one of the following persons of the Editorial Board.

#### Note de Ia Redaction

Le présent Bulletin est publié mensuellement excepté durant les mois d'août et décembre.

I.e Bulletin traite des:

- · Développements, changements et emplol des des installations
- Avis, nouvelles et résumés concernant les initiatives et les réalisations.

La R4dlction remercie cfavance ceux qui veulent bien contribuer au Bulletin en envoyant des articles en anglals ou français à l'un des membres du Comité de Rédaction.

#### Editorial Board / Comité de Rédaction

H. de Wolde, D.G. isora C. Pigni, C.C. Isora J. Pire, C.C. Isora

*Consultant:* S.R. Gabbel, D.G. lspra

#### Computing Centre References

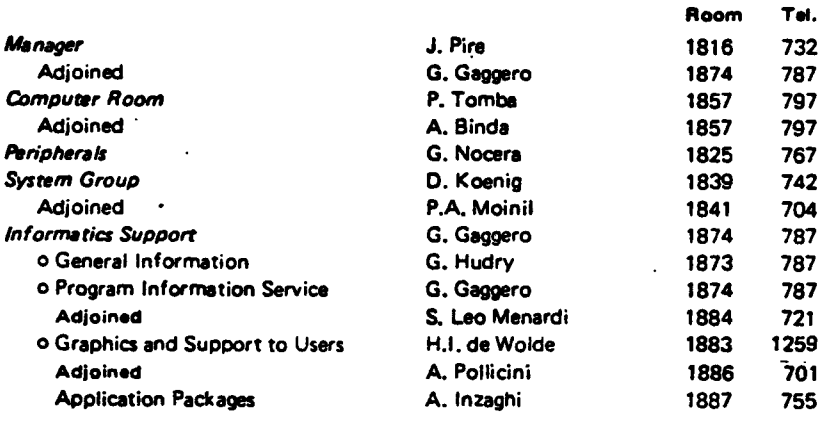

Editor : Jean Pire Layout : Paul De Hoe

Graphical and Printing Workshop. JAC lsora

# **Mathematical and Statistical Subroutines**

#### Angelo lnzaghl, Herman I. de Wolde

In a previous article (Newsletter Oct. 1977), we mentioned the importance of using ready and well tested program elements to improve the software production and the software quality. One of the fields where the implementation of existing program elements is rather easy is the area of numerical mathematics and statistics.

Many thoroughly tested subroutines are available in the Fortran environment and the use of these materials has to be promoted strongly.

As we mentioned before, the average daily production is about 20 valid statements per programmer. This means that a user may quietly dedicate some time to understand the prerequisites of a subroutine of, for example, 40 thoroughly tested statements. Even a few days to test the behaviour of a complicated subroutine may still offer an economic gain in production.

The presently available materials at the Computing Centre belong to the foliowing collection:

#### **SSP**

The Scientific Subroutine Package has been produced by IBM, however the collection is not sustained anymore. Many of the elements are obsolete. However, it is certainly worthwhile to consult the manual because many of the smaller routines are still very useful and special chapters, for example the one on matrix storage, still offers a considerable possibility of pogramming economy.

The description is given in the IBM publication GH20-0205. A copy of this manual is deposited at the Computing Support Library.

## **CSSL**

This library has been set up during the years 1968-1974 and contains about 130 elements of various origins. However, during the recent years neither maintenance has been performed nor new routines have been added.

Although this library is still in use, it did not follow the new trends and methods in numerical mathematics and consequently must be considered as incomplete and partly obsolete.

#### **IMSL**

The International Mathematical and Statistical Library is a very well maintained collection of about 400 Fortran subroutines which is leased for a yearly fee of 1200 dollars. The library is strongly oriented towards statistics and lacks sufficient routines in the field of numerical analysis.

The IMSL manual may be consulted at the Computing Support Library.

After consultation with the Users Group (Mr. Harmers et al.), it was decided that the subroutine package of the Numerical Algorithm Group (NAG) would be a useful library to complete the collection.

This package contains now about 160 subroutines and is more directed towards numerical analysis than the IMSL library.

Consequently the NAG library has been ordered (price 700 pounds per year) and will be installed during the second half of 1978.

It Is our scope to phase out the use of the CSSL collection as it is Impossible to maintain and extend this library according to the needs, with the present available manpower.

The combination of the IMSL and NAG packages offers enough facilities to make a replacement of the CSSL possible. Additionally these libraries are constantly maintained and extended, consequently the available routines are reflecting the state of the art In numerical and statistical analysis.

The users are kindly requested to use as much as possible the routines from these packages for new developments and to avoid the implementation of the CSSL routines.

The single routines of IMSL and NAG may not be distributed outside the JRC. However, complete programs or software systems which make use of the libraries may be distributed. For these cases you may request the object deck of the applied routines.

A series of basic routines has been Implemented already. Two new libraries have been created, containing respectively the single precision routines and the double precision versions: SYS1.LIBMASTS and SYS1.LIBMASTED.

A list of the Implemented routines may be obtained at the Computing Support Library, where also the abstracts may be consulted.

If the presently available routines do not contain a solution for your particular problem, you may consult the IMSL manuals, or, after Installation, the NAG manuals, and select the appropriate routines. These routines will be implemented on request.

The installed subroutines may be accessed by programming:

 $II$  EXEC FTGCLG, PRN = MASTS, ULB = DISK, VLB = COPICB

or, for the double precision routines:

 $\ddot{\phantom{a}}$ 

 $II$  EXEC FTGCLG, PRN = MASTD, ULB = DISK, VLB = COPICB

The called procedures may also be: FTHCLG, FTG1 CLG, FTLG and FTGCG.

The problem of using both single and double precision routines in the same program is still under study. As soon as a useful approach has been designed, the users will be informed.

As a last point we have to state clearly that the user remain responsible for the choice of the subroutines for a particular problem. The members of the group «Support to Computing» have to avoid any involvement with the mathematical or statistical aspects of the offered solution.

Eventually the group may mediate between different users and we plan to encourage the publication of short notes ont he use of particular interesting subroutines.

The following list specifies the presently implemented routines:

Name Description

#### ANALYSIS OF EXPERIMENTAL DESIGN DATA

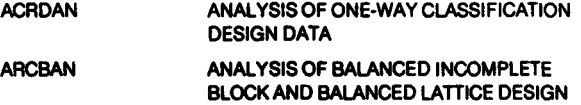

#### BASIC STATISTICS

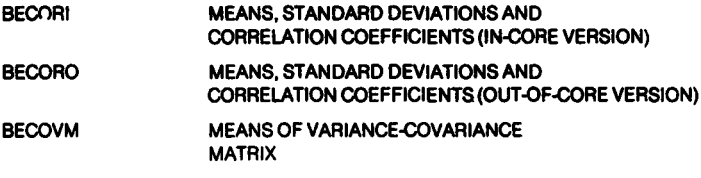

#### DIFFERENTIAL EQUATIONS - QUADRATURE - DIFFERENTIATION

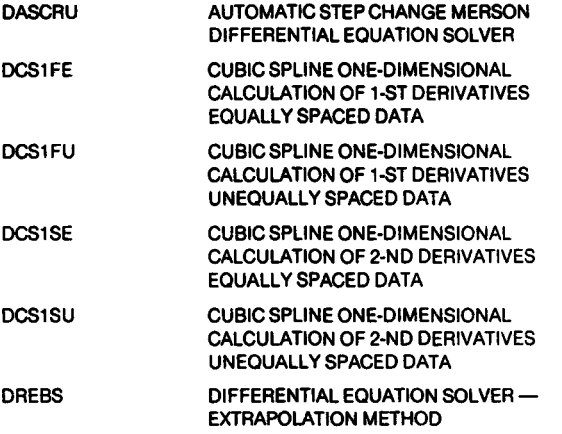

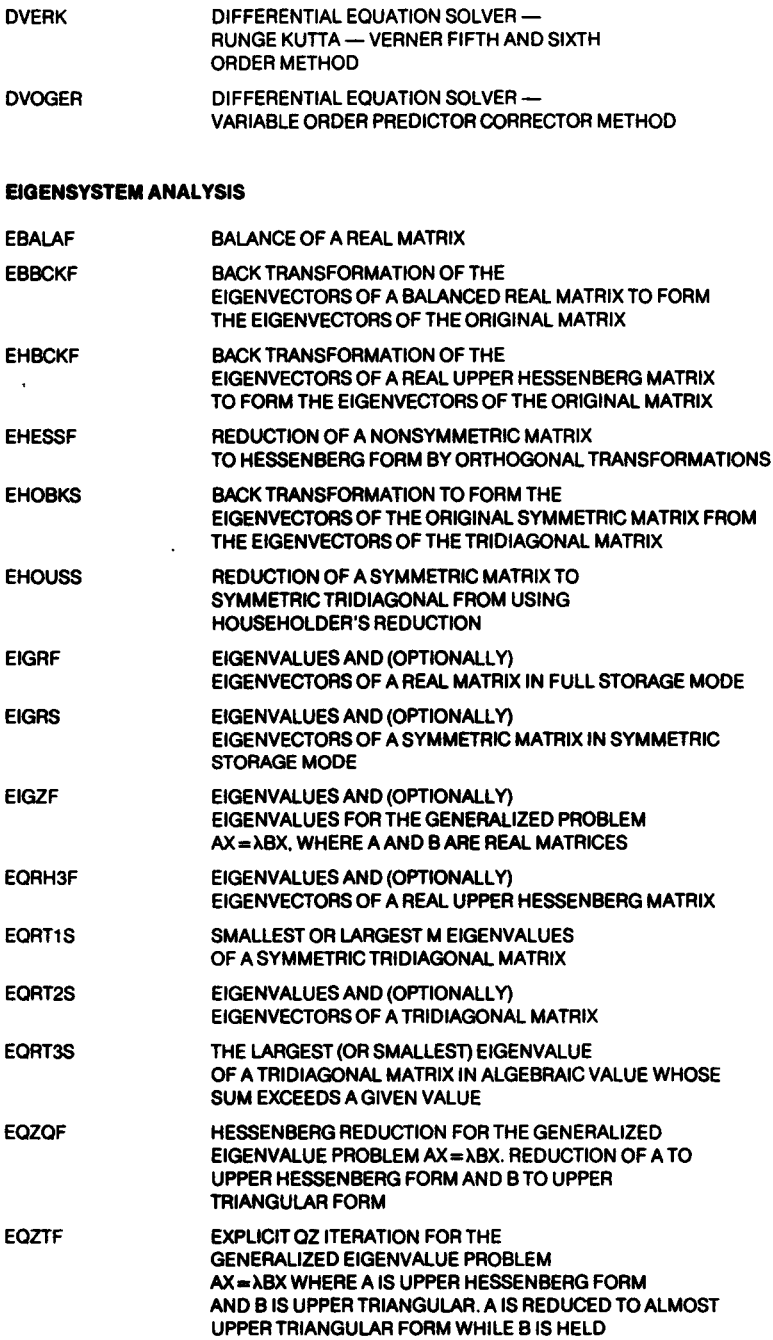

EQZVF EIGENVALUES/EIGENVECTORS OF THE GENERALIZED EIGENVALUEPROBLEM AX = XBX WHERE B IS UPPER TRIANGULAR AND A IS ALMOST UPPER TRIANGULAR

#### FORECASTING- ECONOMETRICS- TIME SERIES

FTRDIF TRANSFORMATION, DIFFERENCES AND SEASONAL DIFFERENCES OF A TIME SERIES FOR IDENTIFICATION

#### INTERPOLATION, APPROXIMATION AND SMOOTHING

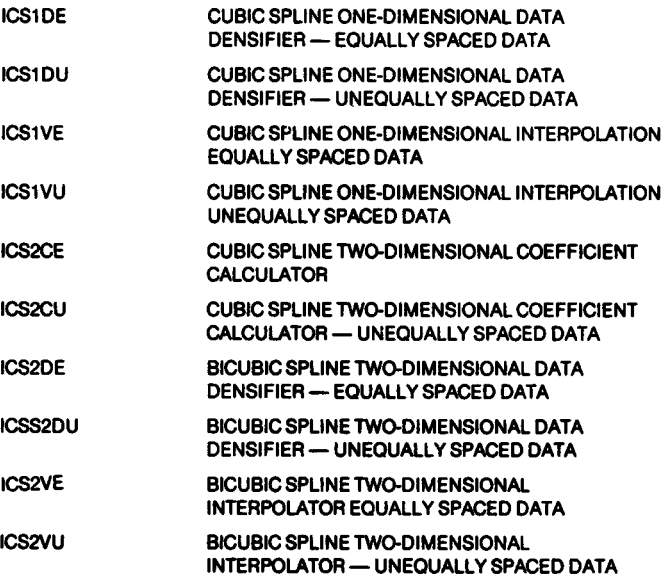

 $\ddot{\phantom{a}}$ 

#### LINEAR ALGEBRAIC EQUATIONS

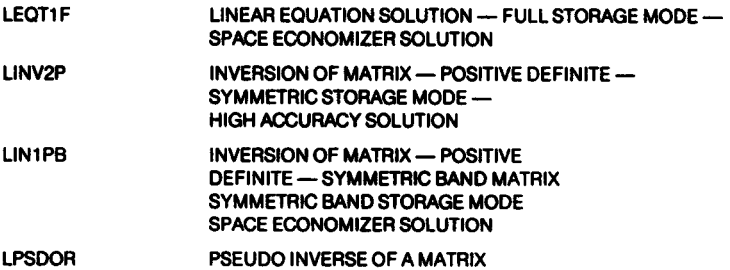

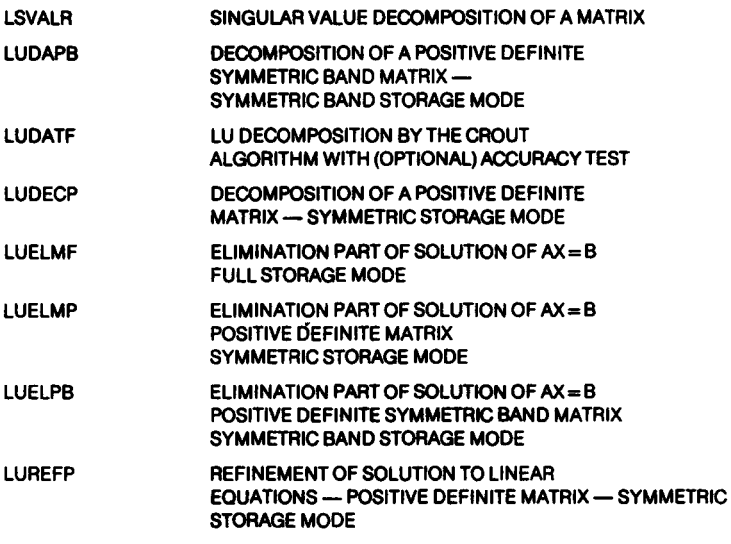

#### MATHEMATICAL AND STATISTICAL SPECIAL FUNCTIONS

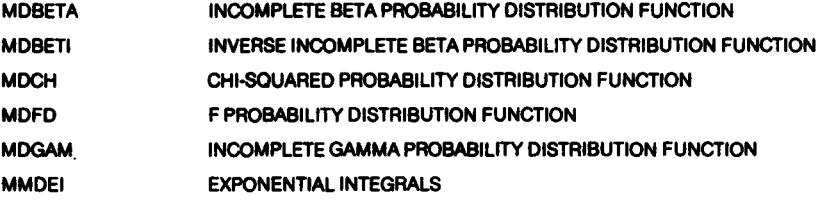

#### OBSERVATION STRUCTURE

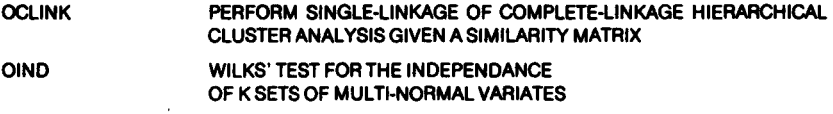

#### **REGRESSION ANALYSIS**

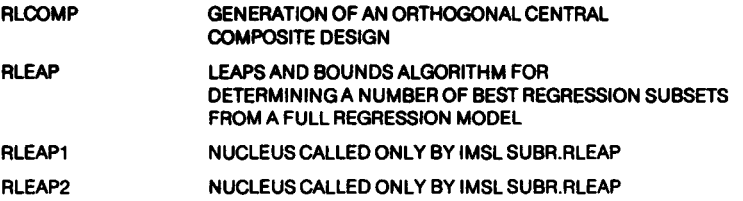

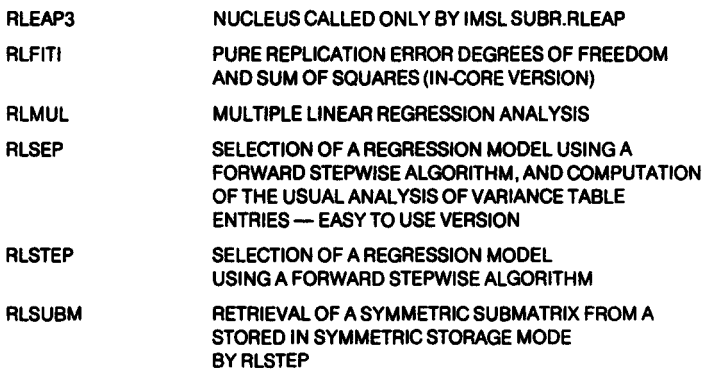

#### UTILITY FUNCTIONS

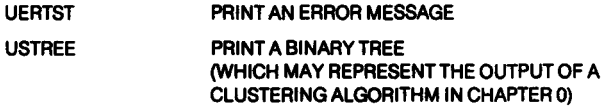

#### VECTOR·MATRIX ARITHMETIC

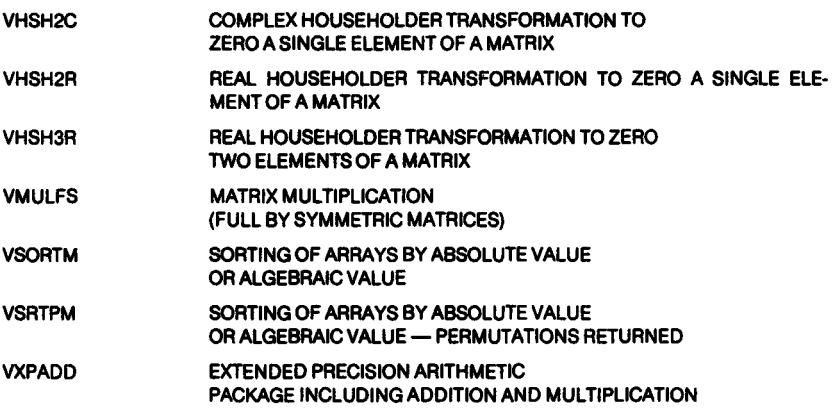

#### **ZEROS AND EXTREMA - LINEAR PROGRAMMING**

l,

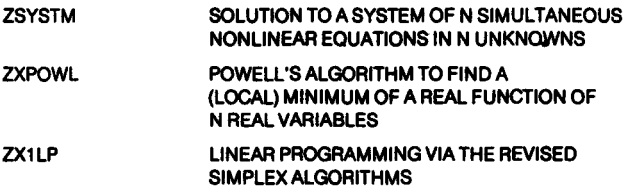

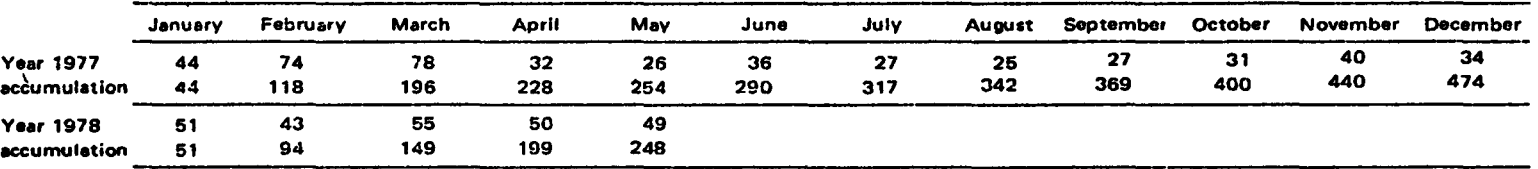

#### ACCOUNTED WORK UNITS TABLE FOR ALL JOBS OF THE GENERAL SERVICES· Monthly and Cumulative Statistics

# ACCOUNTED WORK UNITS TABLE FOR THE JOBS OF ALL THE OBJECTIVES AND GENERAL SERVICES - Monthly and Cumulative Statistics

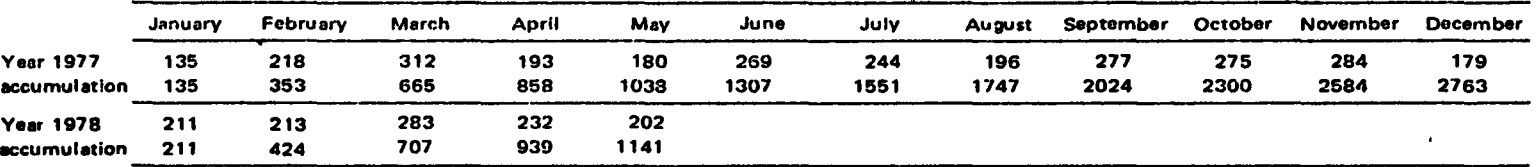

#### ACCOUNTED WORK UNITS TABLE FOR THE JOBS OF THE EXTERNAL USERS· Monthly and Cumulative Statistics

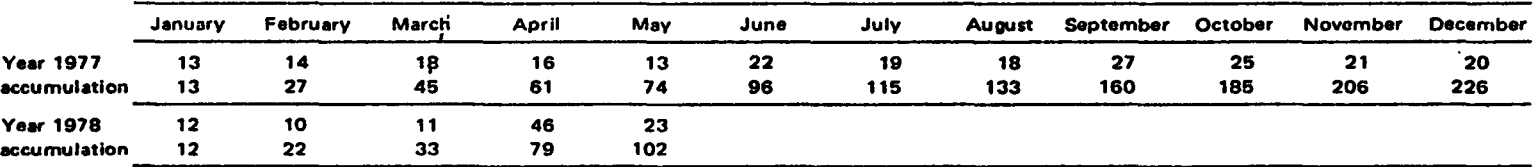

#### EQUIVALENT TIME TABLE FOR ALL JOBS OF ALL USERS· Monthly and Cumulative Statistics

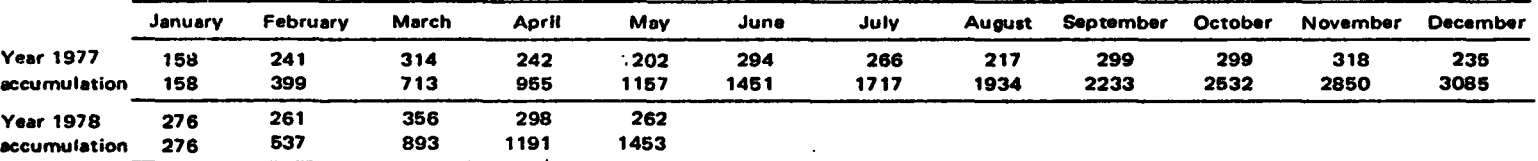

 $\mathbf{r}$ 

 $\sim$ 

# Statistics of computing installation utlization

#### Report of computing installation exploitation for the month of May

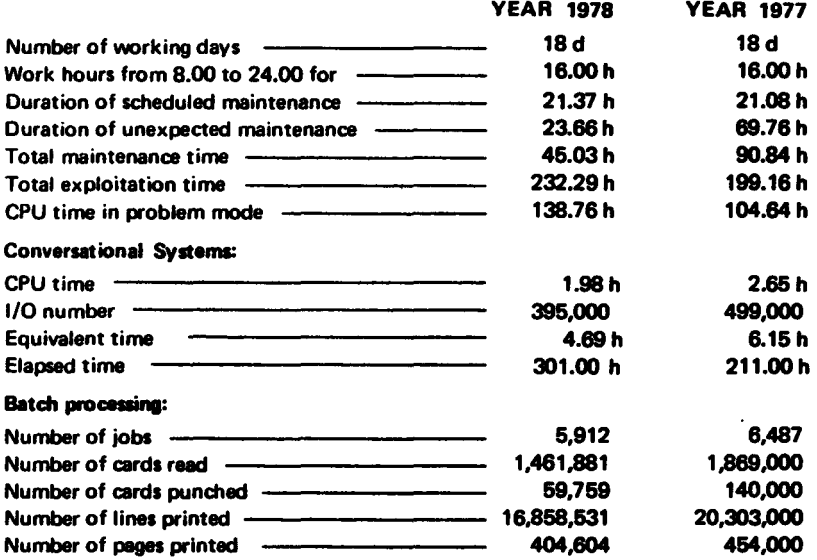

#### BATCH PROCESSING DISTRIBUTION BY REQUESTED CORE MEMORY SIZE

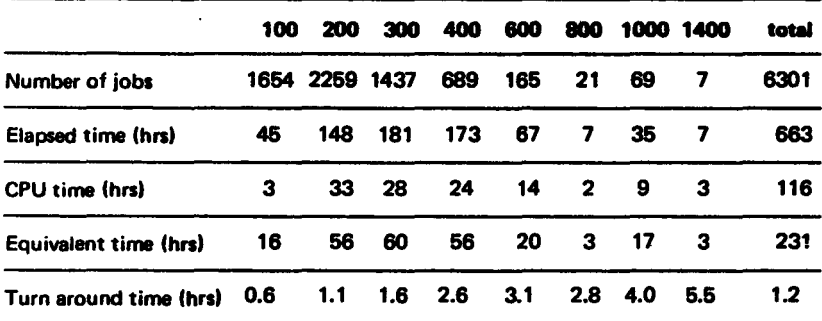

#### PERCENTAGE OF JOBS FINISHED IN LESS THAN

 $\hat{\mathbf{v}}$ 

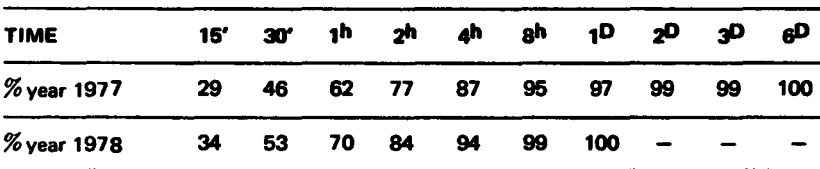

 $\overline{\phantom{a}}$ 

#### Utilisation of computer center by the objectives and appropriation accounts for the month of May

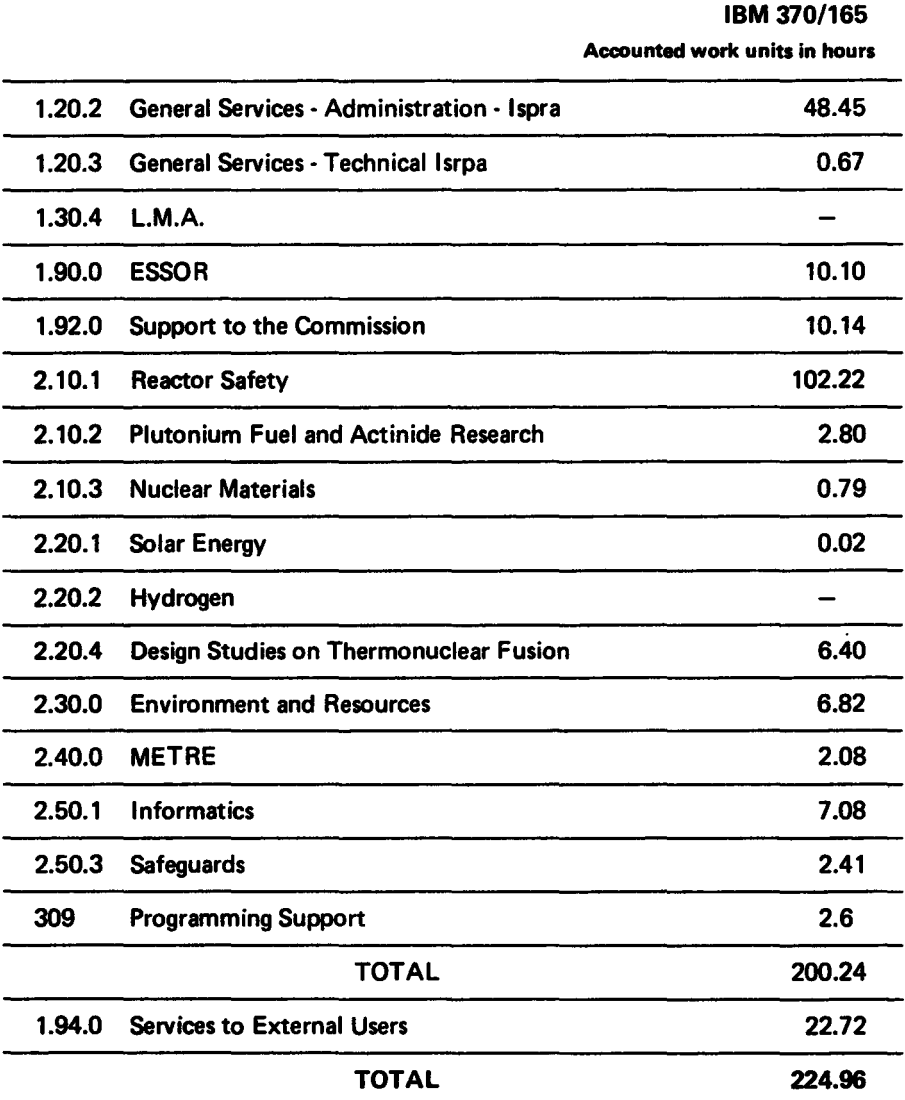

 $\hat{\mathcal{A}}$ 

# **»XX ICES Users Group Worldwide Conference«**

#### Padua, Sept. 14·15, 1978

The XX ICES Users Group Conference will be held at Padua University on Sept. 14-15, 1978, and will be preceded on Sept. 13 by a series of pre-conference short courses.

The Integrated Civil Engineering System, (ICES), is certainly the best known and most used modular system in the field of computer aided analysis and design of structures.

It consists of a Basic System and of an expandible library of application Subsystems, presently covering a wide range of engineering problems, like structure analysis/design, bridge and road design , transportation and hydraulic network analysis, project control, and urban planning.

The Conference is aimed at providing potential users with an overview of ICES capabilities, and at giving present users the opportunity of sharing experiences and illustrating new developments.

More information is available from the JRC Computing Support Library. Registrations must be adressed to the Conference Chairman:

Dr. A. Natali Università di Padova Centro di Calcolo - Palazzo Sala ViaS. Francesco, 11 35100 Padova

# **TSO Data Utilities: COPY, FORMAT, LIST and MERGE**

### *A.* Rink

With the TSO Data Utilities which are now available in the JRC TSO system as a program product, four commands (COPY, FORMAT, LIST, MERGE) and two subcommands of EDIT (FORMAT, MERGE) are added to the TSO command language.

The basic functions of these utilities are:

#### **1.COPY**

- Copy a sequential or partitioned data set or a member of a partitioned data set into another data set
- Add members to a partitioned data set
- Combine two partitioned data sets
- Change the record length, block size and record format when copying to a sequential data set or a new partitioned data set.

#### **2.FORMAT**

- Print one or more physical sequential data sets or members of partitioned data sets according to a predetermined format.

#### **3. LIST**

List all or a part of the contents of one or several sequential data sets or members of partitioned data sets.

#### **4.MERGE**

- Combine, interleave, or copy all or a part of physical sequential data sets or members of partitioned data sets.

#### **Examples:**

- 1.COPY
- Copy a sequential data set called X into a member of a partitioned data set called Y(Z).

copy x y(z)

Note: The content of Y(Z) is replaced by the content of X.

- Combine 2 existing partitioned data sets called X and Y

copy x y

Note: If X consists of members A, B, C and Y consists of members A, B, D then members A and B of X will replace members A and B of Y.

2. FORMAT

 $\bullet$ 

Prior to using the FORMAT command the output format has to be established. This can be done by using the EDIT command to insert control words into the data set intented to print.

edit example new data INPUT

00010.adjust 00020july 11,1970 00030.space 5 00040.center 2 00050 x and k sales inc. 00060annual report- 1970 00070 EDIT save EDIT format

> PAGE<sub>1</sub> JULY11,1970

#### X AND K SALES INC. ANNUAL REPORT - 1970

Note: Control words are preceded by a dot and are used in lines 10, 30 and 40. Typing the subcommand FORMAT of EDIT then produces the shown output.

- Print on the terminal the first twenty pages of the formatted data set XYZ.

format xyz page(1,20)

- Print the formatted data set XYZ onto the output data set OUT than can be displayed later on a high speed printer.

format xyz print(out)

- 3. LIST
- Print on the terminal lines 10 to 50 of the line numbered data set X.

list x 10,50

- Print on the terminal the content of member Y of partitioned data set Z. Print only the fields that provide names and monthly sales totales.

 $list \forall (x) \quad col \ (10:30.45:53)$ 

Note: Only the columns 10 through 30 and 45 through 53 which contain the name field and monthly sales total field are listed.

4. MERGE

- Merge lines 20 to 100 of data set A into data set B starting at line 50 of B. Renumber data set B.

merge a 20 100 b 50 renum

Note: Lines 20 to 1 00 of data set A are inserted into data set B. Because of renumbering data set B this means that for instance line 20 of A will be numbered line 60 of data set B.

- Merge lines 20 through 50 of data set A onto the end of data set B.

merge a 20 50 b

#### Reference

IBM Program Product, OS/MVT and OSNS2 TSO Data Utilities: COPY, FORMAT, LIST. MERGE, User's guide and Reference, SC2B-6765-4

*The Newsletter is available at:* 

Mrs. A. Cambon Support to Computing Bldg. 36- Tel. 730

**Des exemplaires du Bulletin** *sont disponibles chez:* 

> Mme A. Cambon Support to Computing Bit. 36- Tel. 730

# Note to all PSQ·FILEDI users

D. KOnig, A. Rink, C.L van den Muyzenberg

We would like to remind all PSO-FILEDI users that the PSO-FILEDI system will be cancelled October 1st, as announced in the «Third TSO Information Meeting» on Wednesday, June 28th. Since the TSO system offers more facilities to the users, the maintenance of the FILEDI system cannot be justified for technical and managerial reasons. Therefore all users which are currently using PSO-files are asked to remove their files from the system before October 1st.

This can be done by using the PSQTSO command procedure.

The PSQTSO command procedure copies a PSQ data set into a new or existing TSO data set.

In the case of a new TSO data set the PSQTSO command procedure will automatically ask parameters to reserve the data set.

An example on how to use the PSQTSO command procedure is shown on the next page

Thereby the following information is assumed as input:

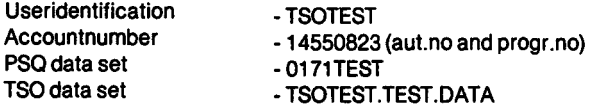

All user input is underlined and every time the user has to give a carriage return; it is indicated by CR.

To get more information on how to use the PSQTSO command procedure, the user may use the HELP command of TSO : help psqtso CR.

This is recommended before PSQTSO is used.

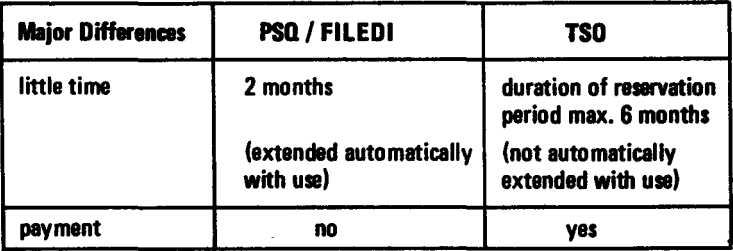

If you need any more help on the usage of the PSQTSO command procedure please contact Mr. C.L.v.d. Muyzenberg, Tel. 781.

Mr. v.d. Muyzenberg will be in holiday in the time from 29-7 to 2Q.8.

**READY** psgtso 0171test tsotest.test.data new (CR)  $ATTR-LIST-NAME$   $\leqslant Q$   $\neq$  4321 NOT FOUND UTILITY DATA SET NOT FREED, IS NOT ALLOCATED TSOTEST.TEST.DATA  $-$ -RECFM-LRECL--BLKSIZE-DSORG--CREATED-- -EXPIRES- - - SECURITY FB 80 3120 PS 07/25fl8 00/00/00 NONE  $-$ -VOLUMES $-$ USEROA TO TERMINATE, REPLY AT ANYTIME 'END' OR 'STOP'. DO YOU WILL RESERVE, INQUIRY OR STOP? (REPLY R, I OR S) r CR SPECIFY AUT.NO. AND PROGR.NO.  $\ldots \ldots$  (8 NUMERICS) 14550823 (CR) SPECIFY THE VOLUME SERIAL NUMBER.  $\ldots$ ,  $\ldots$  (6 ALPHANUMERICS) user0a CR SPECIFY THE EXPIRATION DATE (DAY/MONTH/YEAR).  $\ldots$ . (6 NUMERICS) 260778 (CR) YOUR DATA-SET IS NOW RESERVED. DO YOU WILL RESERVE, INQUIRY OR STOP? (REPLY R, I. OR S)  $\mathbf{g}$  (CR) **INPUT**  $00010~({\sf CR})$ **SAVED** UTILITY DATA SET NOT FREED, IS NOT ALLOCATED 10 TERMINATE, REPLY AT ANY TIME 'END' OR 'STOP'. SPECIFY AUT.NO. AND PROGR.NO.  $\ldots \ldots$ . (8 NUMERICS) 14550823 CR SPECIFY BOX NO., JOBNAME SUFFIX AND PROGRAMMER'S NAME. A • • • • • • • • • • • • • (3 NUMERICS, 1 ALPHANUMERIC AND MAX. 16 ALPHANUMERICS) 999a-micky·mousa CR YOUR JOB IS NAME 'TSOTESTA' AND HAS BEEN PASSED TO HASP. **READY**  $A - In this part the TSO data set is created and reserved.$ 

B

 $B -$  In this part a background job is created that copies the PSQ data set into the TSO data set.

Les personnes intéressées et désireuses de recevoir régulièrement "Computing Centre Newsletter" sont pri6es de rempli r le bulletin suivant et de l'envoyer à:

> Mme A. Cambon Support to Computing Bit. 36, Tel. 730

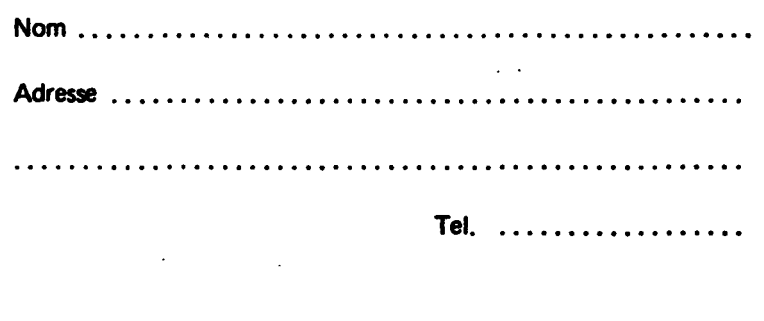

The Persons interested in receiving regularly the "Computing Centre Newsletter" are requested to fill out the following form and to send it to:

> Mrs. A. Cambon Support to Computing Building 38, Tel. 730

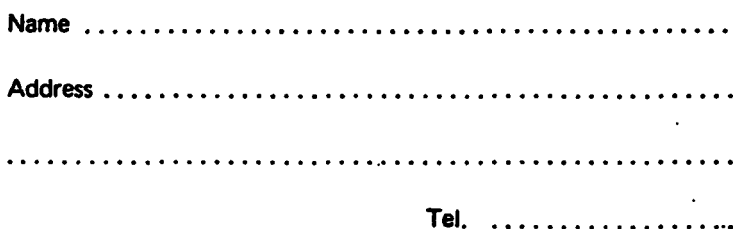